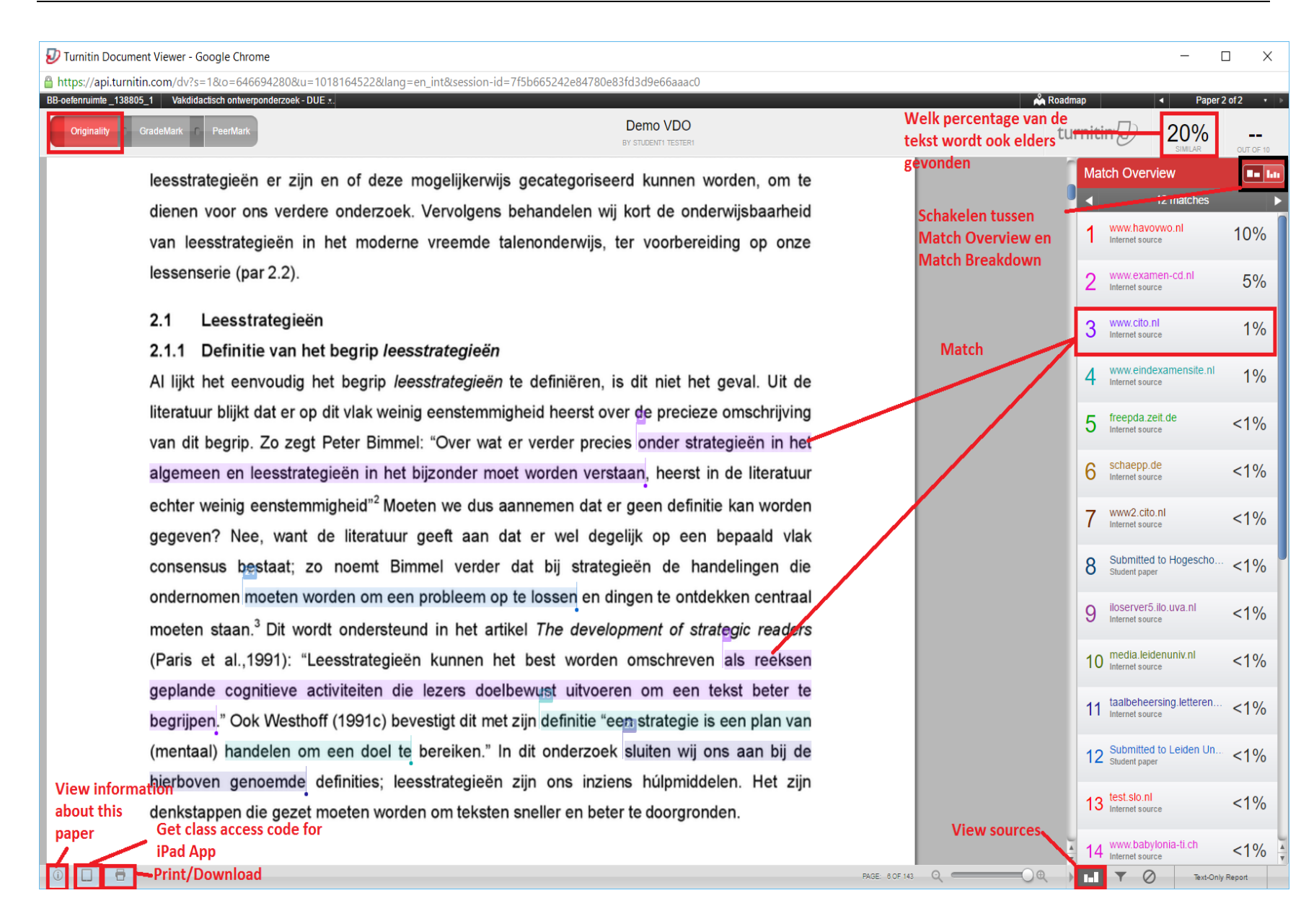

# *Plagiaatcontrole Turnitin*

*ICLON*

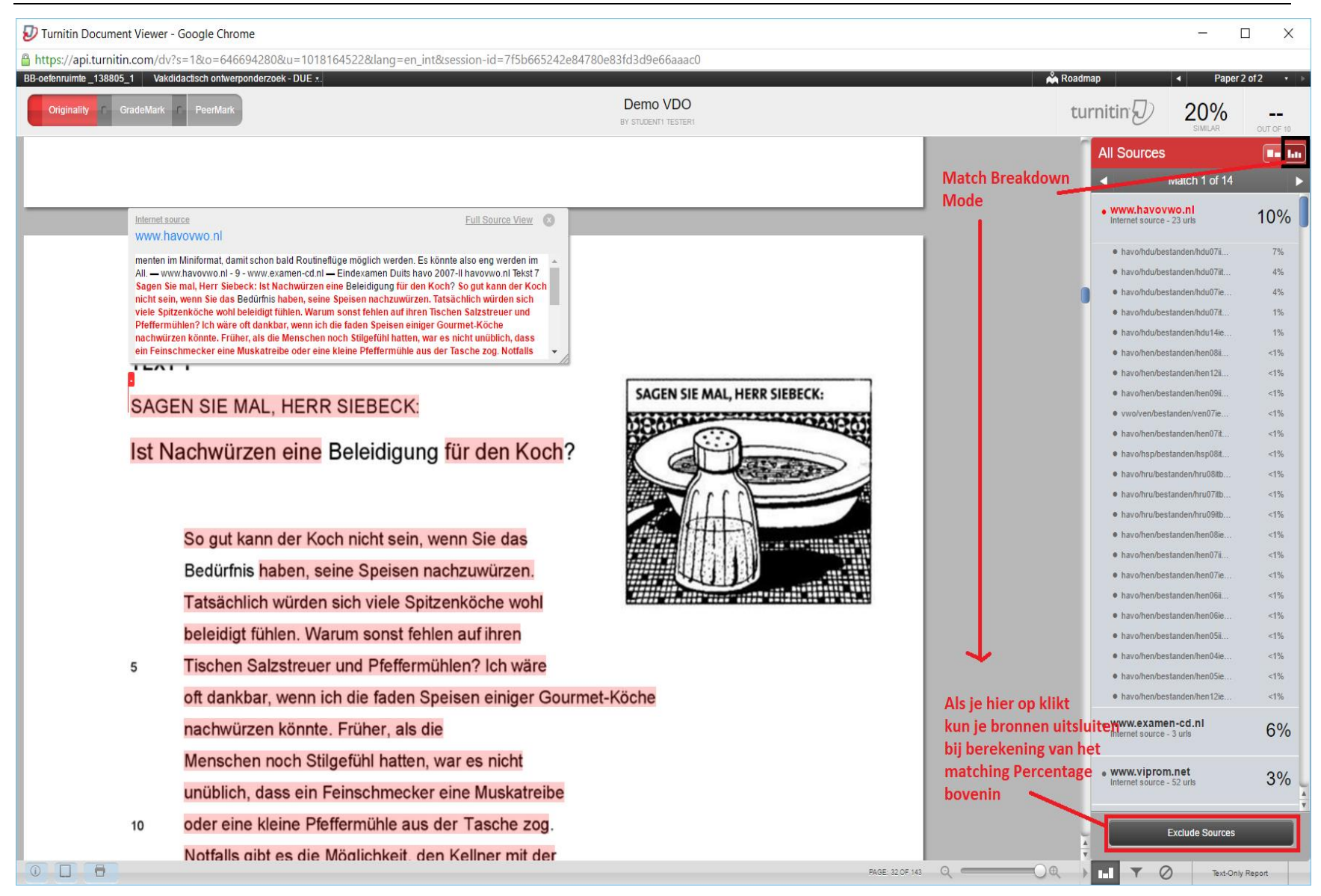

#### *Plagiaatcontrole Turnitin ICLON*

Turnitin Document Viewer - Google Chrome  $\Box$  $\times$  $\overline{\phantom{a}}$ A https://api.turnitin.com/dv?s=1&o=646694280&u=1018164522&lang=en\_int&session-id=7f5b665242e84780e83fd3d9e66aaac0 Vakdidactisch ontwerponderzoek - DUE x. BB-oefenruimte 138805 1 **Roadmap** Paper 2 of 2 Demo VDO Originality GradeMar turnitin $\sqrt{2}$ 18%  $-$ BY STUDENT1 TESTER1 OUT OF 10 **Excluded Sources** Submitted to Leiden University on... submitted\_work http://www.examen-cd.nl/pics/du/b... internet http://www.examen-cd.nl/pics/du/b... internet http://www.examen-cd.nl/pics/du/b... TEXT<sub>1</sub> http://www.viprom.net/article19738... SAGEN SIE MAL, HERR SIEBECK: internet **SAGEN SIE MAL, HERR SIEBECK:** http://www.viprom.net/article19738... internet Ist Nachwürzen eine Beleidigung für den Koch? http://www.viprom.net/article19738... internet So gut kann der Koch nicht sein, wenn Sie das Bedürfnis haben, seine Speisen nachzuwürzen. Tatsächlich würden sich viele Spitzenköche wohl beleidigt fühlen. Warum sonst fehlen auf ihren Tischen Salzstreuer und Pfeffermühlen? Ich wäre 5 oft dankbar, wenn ich die faden Speisen einiger Gourmet-Köche nachwürzen könnte. Früher, als die Menschen noch Stilgefühl hatten, war es nicht unüblich, dass ein Feinschmecker eine Muskatreibe **View/Edit excluded Sources** oder eine kleine Pfeffermühle aus der Tasche zog. 10 **Restore All** Notfalls gibt es die Möglichkeit, den Kellner mit der  $0$   $\Box$   $\theta$ PAGE 32 OF 143 Q **CONTROLLER** O Q **D Ini<sup>1</sup> T**  $\circ$ Text-Only Report

#### *Plagiaatcontrole Turnitin ICLON*

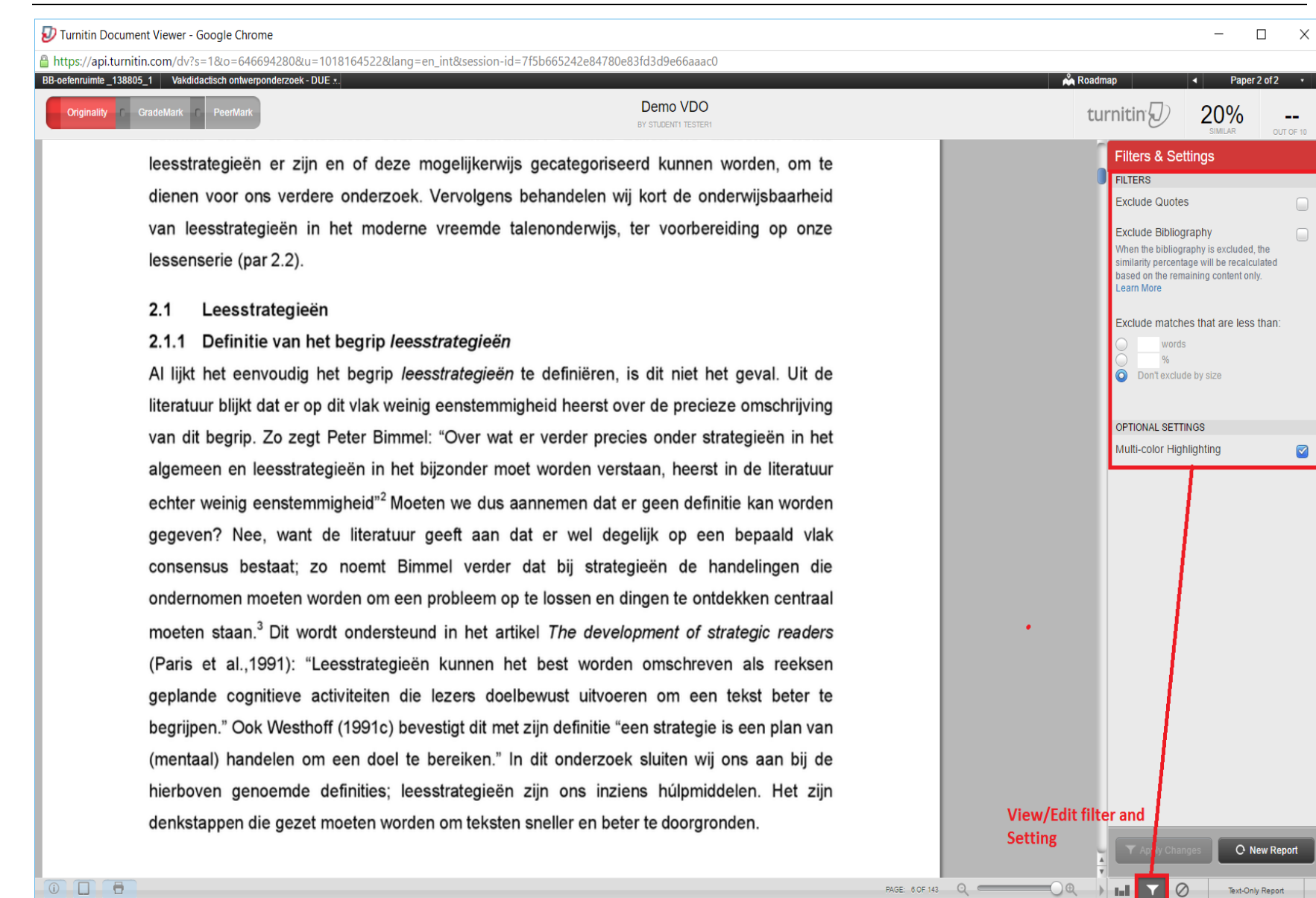

### Instructor User Manual:

[https://guides.turnitin.com/03\\_Integrations/Turnitin\\_Partner\\_Integrations/Blackboard/Blackboard\\_Lear](https://guides.turnitin.com/03_Integrations/Turnitin_Partner_Integrations/Blackboard/Blackboard_Learn/Blackboard_Basic/Instructor_User_Manual) [n/Blackboard\\_Basic/Instructor\\_User\\_Manual](https://guides.turnitin.com/03_Integrations/Turnitin_Partner_Integrations/Blackboard/Blackboard_Learn/Blackboard_Basic/Instructor_User_Manual)

## Enkele bijzondere aandachtspunten

Wat wordt er precies/exact verstaan onder Bibliographic Materials inde ogen van TurnitIn?

*When you choose to exclude bibliographies, our system will detect the following key words and disregard matches in the paper after that point:*

- *references*
- *references cited*
- *references and notes*
- *resources*
- *bibliography*
- *works cited*

#### Welk symbool/symbolen worden herkend als symbool voor quoted materials?

*When you choose to "exclude quotes," our system will recognize quotes by the use of double quotation marks, or paragraph indentations in a Microsoft Word® document. Single quotations are not recognized as quotes.*

### Wanneer krijgt een docent onderstaande tekst te zien?

Because submitted papers remain the intellectual property of their authors, instructors, and respective institutions, we are unable to show you the content of this paper at this time. If you would still like to view this paper, please click on the institution name above to submit a permission request to the author's instructor.

*The message will appear for matching text which has been found to other students papers that an instructor does not have access to. If the paper has been submitted to another institution the instructor will always be shown this message. To view the papers text the instructor will need to send a view paper request for such submissions.*

*If the a paper has been submitted to the same school or college the message can still appear for submission made to other classes which the instructor viewing the report doesn't have ownership of. The instructor will have assess to the submission made to their own classes and will not see this message and will need to send the request for paper they don't have access to.*